# 3FBM UJNF EFORITEOH PO

 $"E S J F70x ... ... S\dots$ &/4 îï - ùø

\*OUFSOTIJQ TVQFSWJTFE CZ  $+$  PIBOO) $\overline{R}$ T..  $\in$ , x ,ëüöýüÿòï \*øýþóþÿþï ùð 5ïíòøùöùñ

.BZ I "VHVTU

# **SPOUFOUT**

#### \*OUSPEVDUJPO

**%FOPJTJOH JNBHFT** 3BTUFSJIBUJPO SBZ USBDJOH BOE QBUI USBDJOH .BDIJOF - FBSOJOH % FOPJTJOH 5SBJOJOH BOF FWBMVBUJPO **5SBJOJOH EBUB** & WBMVBUJPO

\* OUSPEVDUIREOD BRQVUJOH "SDIJUFDUWSF PG B 51SFBE IJFSBSDIZ .FNPSZ IJFSBSDIZ **IBSEXBSF F%FDUT** "DDFTTJOH UIF HMPCBM NFNPSZ FNPSZ DPBMFTDJOH #BOL DPO'JDUT 51SFBE EJWFSHFODF

4 UBUF PG UIF BSU **SFOTPS DPSFT** .BUSJY NVMUJQMJDBUJPO BMHPSJUINT /BJWF BMHPSJUIN 4IBSFE NFNPSZ **SPPOFSBUJWF NBUSJDFT** & (DJFOU VTF PG DPPQFSBUJWF NBUSJDFT 1FSGPSNBODF FWBMVBUJPO

'BTU OFUXPSL JOGFSFODJOH 4UBUF PG UIF BSU & (DJFOU DPOWPMVUJPO \*OGFSFODJOH UIF OFUXPSL 1FSGPSNBODF FWBMVBUJPO

# 1FSGPSNBODF NFBTVSFNFOU QSPUPDPM

**SPODMVTJPO** 

\$4PVSDFDPEF

#JCMJPHSBQIZ

" ) BSEXBSF TQFDJ3DBUJPO

BUSJY NVMUJOMJDBUJPO

<span id="page-2-0"></span>\* O U S P E V D U J P O 3FBM UJNF SFOEFSJOH I UIF DSFBUJPO PG JNBHFT PG % TDFO QPSUBOU BOE BDUJWF EPNBJO PG DPNQVUFS HSBQIJDT \*U JT 4 JODF JU SFRVJSFT B MPU PG DPNQVUBUJHOPSJDBJMMZTVBLMMZE NBJOMZ SFBMJIFE UIBOLT UP SBTUFSJIBUJPO B TJNQMF UFDIO BSF EJSFDUMZ QSPKFDUFE PO UIF PVUQVU JNBHF 5IJT NFUIPE NBKPS ESBXCBDL PG QSPEVDJOH JNBHFT UIBU NBZ TFFN VOSFE JOH BOE QBUI USBDJOH BSF NFUIPET UIBU QSPEVDF NPSF SFB FYFDVUFE 8IJMF SBZ USBDJOH DBO OPX CF VTFE JO SFBM UJNI B .POUF \$BSMP BMHPSJUIN UIBU UBLFT UJNF UP DPOWFSHF 8 QSPEVDF WFSZ OPJTZ JNBHFT PS FWFO JNBHFT DPOUBJOJOH B CFFO TVHHFTUFE UP SFDPOTUSVDU UIF FYQFDUFE JNBHF GSPI 00F QSPNJTJOH NFUIPE DPOTJTUT PG VTJOH NBDIJOF MFBSOJO JOGFSFODF PG UIF OFVSBM OFUXPSL (JT5 DB) BOT TO MYNS DIMERTIB FYUFOTJPO BMMPXJOH EFWFMPQFST UPÚŸUF COLEPJDBUMIFDFNQQPE NBDIJOF MFBSOJOH UBTLT 5IF HPBM PG UIF JOUFSOTIJQ JT U FWBMVBUF UIF PVUQVU PG B OFVSBM OFUXPSL RVJDLMZ NFBT XIFUIFS UIJT UFDIOJRVF DPVME CF VTFE BU SFBM UJNF SBUFT

## <span id="page-2-1"></span>**%FOPJTJOH JNBHFT**

<span id="page-2-2"></span>3BTUFSJIBUJPO SBZ USBDJOH BOE QBUI USBDJOH 3BTUFSJIBUJPO SBZ USBDJOH BOE QBUI USBDJOH BSF EJ%FSF JNBHFT PG % TDFOFT \*O TIPSU SBTUFSJIBUJPO JT B GBTU BM SFOEFS DPSSFDUMZ FWFSZ LJOE PG TDFOF 3BZ USBDJOH QSPE FWFO JG JU DBO OPX CF SVO BU SFBM UJNF SBUFT 5IF QBUI U JNBHFT CVU JU JT XBZ TMPXFS .PSF FYQMBOBUJPOT PO UIFTF / óîóM∄T XFQT>JUF

<span id="page-2-4"></span><span id="page-2-3"></span>51F QBUI USBDJOH BMHPSJUIN SFMJFT PO B.POUF \$BSMP NF QJYFM "T TIPH WOSEZIF BMHPSJUIN NBZ CF TMPX UP DPOWFSHF QFS QJYFM BSF OFFEFE UP PCUBJO BO JNBHF XJUI B SFBTPOBO UIF BMHPSJUIN DBO CF JNQSPWFE XJUI WBSJPVT UFDIOJRVFT NFUIPET NPEFSO HSBQIJD DBSET DBOMU FWBMVBUF JO SFBM L JNBHFT UIBU EP OPU TFFN WFSZ OPJTZ

TBNQMFT TBNQMFT TBNQMFT **TBNQMFT** QFS QJYFM QFS QJYFM QFS QJYFM QFS QJYFM 'JHVSF` SPOWFSHFODF PG UIF .POUF SBSMP SFOE

- JO UIF PSJHJOBM JOQVU \*GWUIF‡JGWOVWNESTHBEATUERN QUOFOUT QFS QJYFM UIF PVUQVUTMXJ'MMLIBWF B TJIF PG V 4LJQ DPOOF B DO D B U FOBUFT UIF GFBUVSFT PG UXP JN B H FT XJ
- $\tilde{z}$   $\frac{Q}{2}$   $\tilde{z}$   $\tilde{z}$ V/FBSFTU OFJHICPS VG5TTBNPQ/NULQO/HU JT EJWGJEMEDLJTOU"PMM UIF QJY UIF TBNF CMPDL IBWF UIF TBNF WBMVF UIF WBMVF PG UIF QJ
- PVUTJEF UIF JNBHF 5IFZ BSF SFQMBDFE XJUI [FSPT V.BY QPPMJ&OBHD1 CMPDL PG UIF JOQVU JT NFSHFE JOUP POF T. NBYJNVN WBMVF PG FBDI DPNQPOFOU BNPOH UIF QJYFMT JO PGM" '"  $\pm$  BTM" ' JNBHF KDUPINQPOFOUT QFS QJYFM UIF PVUQVU
- 51F EJ%FSFOU UZQFT PG MBZFST BSF UIF GPMMPXJOH V \$POWPMVUJPO1FMSBOZFFSN BDPOWPMVUJPO PO UIF JOQVU " DP BEEFE UP FBDI PVUQVU5G/BBDVSTWBBDFCUGFVODUJPO JT VTFE  $3F - 6S$ é NBYs 4PNF DPF(DJFOUT BSF OPU XFMM EF&OFE TJODP

00 UIF & HVSF UIF EJNFOTJPOT MJTUFE JO TPNF PG UIF MBZFS PVUOPOGUUIF MBZFS XIFO UIF OFUXPUSLIMUET BHTJWOFQVBU "TUIF OFUXI DPOWPMVUJPOBM JU DBO CF FYFDVUFE PO JNBHFT XJUI PUIFS PVUQVU PG FBDI MBZFS EFQFOET PO UIF EJNFOTJPO PG UIF JO

<span id="page-3-4"></span><span id="page-3-1"></span>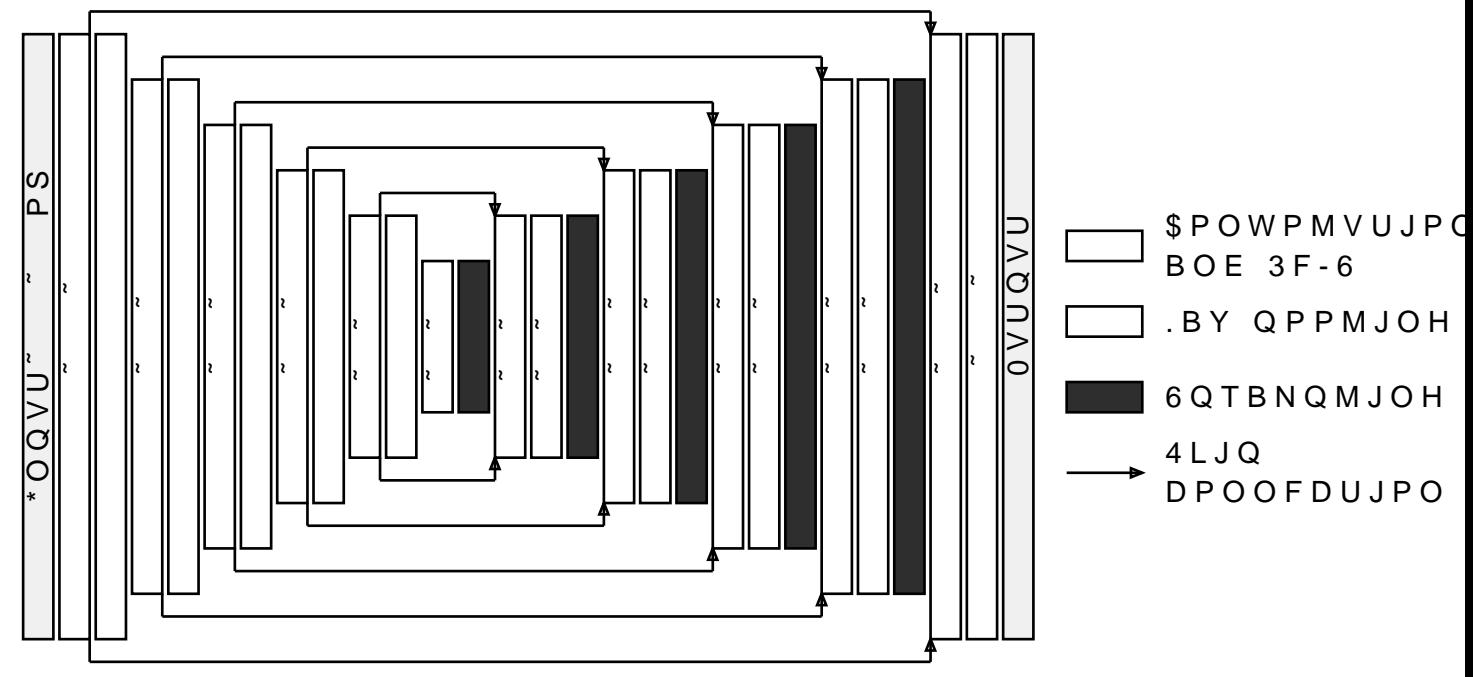

"SDIJUFDUVSF PG UIF OFUXPSL  $'JHVSF'$ 

<span id="page-3-3"></span><span id="page-3-2"></span><span id="page-3-0"></span>BDIJOF - FBSOJOH %FOPJTJOH 4JODF QBUI USBDJOH DBO QSPEVDF OPJTZ JNBHFT SFTFBSDI IE TUSVDU UIF FYQFDUFE JNBHF GSPN UIF OPJTZ PVUQVU BG UIF Q GPDVTFE PO JNBHFT SFOEFSFE XJUI B MPX TBNQMF DPVOU BC BQQSPBDI UP SFBMJIF UIF EFOPJTJOH 5IFZ VTFE B GVMMZ DPC /FU BSDIJUEDBUTV STFPX OH V SF5IF OF UXPSL JT HJWFO UIF JNBHF B BCPVU UIF HFPNFUSZ PG UIF TDFOF GPS FBDI QJYFM UIF EFQ NBUFSJBM BOE QSPEVDFT B EFOPJTFE WFSTJPO PG UIF JNBHF BSF TUJMM TUVEJFE BOE<VTF \TIP \*SGB DOUF ERROF SUIT LJOE PG (

OWFSBMM BTJHTVFSXFOOIBOSFTVMUT BSF SBUIFS HPPE UIF OFUXP! UIF FYQFDUFE JNBHF GSPN UIF OPJTZ JOQVU

<span id="page-4-2"></span>& WBMVBUJPO 51F OFUXPSL JT FWBMVBUFE PO TDFOFT HFOFSBUFE XJUI UIF T 5XP EJ%FSFOU TDFOBSJPT BSF UFTUFE XJUI BOE XJUIPVU UIF JOQVU

"EBN BMHPSJUIN

5IF OFUXPSL JT JNOMFNFOLLFER & FULUS BLOOD PIS'RES JUFSBUJI

\*G UIF HFPNFUSZ PG UIF TDFOF JT HJWFO UIF OFUXPSL DPOUB

V 51F 3(# DPMPS PG UIF JOQVU QJYFM V OQUJPOBMMZ JOGPSNBUJPO BCPVU UIF HFPNFUSZ PG UIF TDI TQPOEJOH UP FBDI QJYFM 5IJT JOGPSNBUJPO DBO IFMQ UIF

51F JNBHFT PG UIF EJ%FSFOU TDFOFT BSF<H\JOFGSBUGFEUXJUSBNDZ & BDI TDFOF JT SFOEFSFE UISFF UJNFT XJUI TBNQMFT QFS QJ TBNQMFT QFS QJYFM UP PCUBJO UIF FYQFDUFE, UJNF XJUI UJMFT UBLFO GSPN UIF JNBHFT \*UT JOQVU DPOTJTU PG

<span id="page-4-5"></span><span id="page-4-4"></span>'JHVSF` 4PNF PG UIF USBJOJOH TDFOFT

<span id="page-4-3"></span><span id="page-4-1"></span>**5SBJOJOH EBUB** 51JSUZ EJ%FSFOU TDFOFT BSF HFOFSBUFE SBOEPNMZ 51FZ DPO UPSVT UFBQPUT BOE NPOLFZT QMBDFE SBOEPNMZ BOE XJUI I QMBDFE SBOEPNMZ 51F MJHIUT BSF CJH SFDUBOHMFT QMBDFE QSFTFODF PG TP. TIBEPXT 4PNF PG UIF'SHVWSMF'JNBHFT BSF SFC

<span id="page-4-0"></span>5SBJOJOH BOE FWBMVBUJPO "T UIF USBJOJOH PG UIF OFUXPSL XBT OPU UIF HPBM PG UIF J UJNF USZJOH UP PQUJNJIF JU \*U JT GBS GSPN CFJOH PQUJNBM UIF F(DJFODZ PG DPOWPMVUJPOBM OFUXPSLT UP EFOPJTF JNBI LOPXO UP QFSGPSN XFMM BU UIJT UBTL JU IBT BMSFBEZ CFFO OFUXPSLT DBO XPSL XFMM JO B MBSHF WBSJFUZ PG TDFOFT

**EJTUPSUFE** 

00'JHVSFXF DBO TFF IPX UIF OFUXPSL QFSGPSNT PO TNBMM EFU & STU FYBNQMF TIPXT B UJMF XIFSF CPUI OFUXPSLT QFSGPSN & MJLF XIBU XBT FYQFDUFE 00 UIF TFDPOE MJOF UIFSF JT BO F OPU IBWF BDDFTT UP UIF HFPNFUSZ PG UIF TDFOF TUSVHHMFT I WFSZ CMVSSZ 51JT JT OPU TVSQSJTJOH HJWFO UIF MPX RVBMJ XPVME QSPCBCMZ CF B EJ(DVMU UBTL FWFO GPS B IVNBO 51F P BT JU IBT BDDFTT UP UIF HFPNFUSZ PG UIF NFTI JU JT BCMF UP QMBDF 8JUIPVU IBWJOH BDDFTT UP UIF HFPNFUSZ PG UIF TDF XPSTF QSFEJDUJPOT BT TIPXO JO UIF MBTU FYBNQMF \*U VOE CF TFQBSBUFE CZ BO FEHF CVU GBJMT UP ESBX UIF CPVOEBS

<span id="page-5-0"></span>8 JUIPVU HFPNF&LSE HFPNFUSZ & YOFDUFE  $*$  O O V U 'JHVSF` %FOPJTJOH PVUQVU

" UISFBE JT QUBISHBPEGCBEM POLSUPHSBNNJOH BCTUSBDUJPO SFQSF UISFBET FYFDVUFE PO UIF TBNF QIZTTUIS BBAN DOPHN ONPVONFHACULO SBBIFATTM 5ISFBET CFMPOHJOH UP UIF TBNF UISFBE CMPDL DBO DPNNVO.

<span id="page-6-2"></span>51SFBE IJFSBSDIZ 51F QSPHSBN FYFDVUFE PO UIF HSBQIJD DBSE DBO CF XSJUUF( HSBN JT DPNOPTFTFFBFFGSKTTFFTWFTSLIBBNEFS FF&OFTIFFSGOVENWEBLUJPBOLOF FYFDVUFE NBOZ UJNFT XJUI EJ%FSFOU EBUB JO QBSSBSNFMEEM FB 00'JHVSFÜIF UISFBET BSF SFQSFTFOUFE CZ UIF TNBMM PSBOHF

51F BSDIJUFD(UVST SGBBMMZ EJ%FSFOU GSPN XIBU XF BSF VTFE L SVOT PO \$16 JT EFTJHOFE UP QFSGPSN TJNJMBS UBTLT PO E. (ÚŸT XFSF & STUMZ DSFBUFE UP QFSGPSN HSBQIJD UBTLT CVU HFOFSBM DPNQVUBUJPQTI NUVIBEOFTSBQIPXVOSQPTF DPNQVUJOH PO DFTTJOH 60JUT \* O UIF SFQPSU \* XJMM POMZ VTF UIFN UP Q VTJOH UIF HSBQIJD QJQFMJOF UIBU JT BWBJMBCMF

<span id="page-6-1"></span>"SDIJUFDUV \$ FOPG B

<span id="page-6-0"></span>\* O U S P E V D U(J‡REOD P R Q V U J O H #FGPSF HFUUJOH JOUP BMM UIF EFUBJMT PG (16 EF(@F)TJOH J XPSL BOE IPX UP XSJUF DPEF UIBU DBO CF FYFDVUFE RVJDLM; EVDF UIF HFOFSBM BSDIJUFDUVSF PG B HSBQIJD DBSE BOE UI B%FDU UIF QFSGPSNBODF PG UIF DPEF

<span id="page-6-3"></span> $*$  O Q V U 8 JUIP VU HFPN FAUSUZ HFPNFUSZ & YQFDUFE 'JHVSF` \*NQBDU PG BEEJOH UIF HFPNFUSZ PG UIF TDFOF

BDDFTT UJNFT TJHQJ&DBONMZ MPOHFS

- PO UIF TBNF 4. DBO TIBSF TPNF TIBSFE NFNPSZ V " UISFBE BMTP IBT BDDFTT UP B TNBMMS FEHNIFT WEENS FOR FOSTZFIES B UP TUPSF WBSJBCMFT \* G JU JT OPU QPTTJCMF UP TUPSF BN BSF TQJMMFE UP MPDBM NFNPSZ 5IFZ BSF UIFO TUPSFE PO U
- <span id="page-7-2"></span>V 51FTIBSFE NFJMP 8ZTNBMMFS CVU NPSF F(DJFOU NFNPSZ \*U IB  $\leq$   $\sim$   $\sim$ BOE DBO BOTXFS FBDI SFRVFTU JO B'JGHF WS DABIG BIFED POE NFNPSZ JT MPDBUFE PO FBDI 4. BOE POMZ UIF XBSQT TDIFEV DPOTFRVFODF POMZ UIF UISFBET PG UIF TBNF UISFBE CMPDL
- V 51F CJHHFTU NFNPSZ BWB HIMMEPCOME M JNT-UDB SMATHEN JUMIEFS UP UIF 3". XIFO XSJUJOH \$16 DPEF \*U DBO TUPSF B GFX (JHBCZUFT PG CFJOH WFSZ TMPX FBDI SFRVFTU DBO UBLF IVOESFET PG OBO 'JHVSF5IF HMPCBM NFNPSZ JT TIBSFE BNPOH UIF UISFBET

<span id="page-7-0"></span>.FNPSZ IJFSBSDIZ 51F EBUB NBOJQVMBUFE CZ UIF (16 DBO CF TUPSFE PO EJ%FSF IBWJOH EJ%FSFOU TJ[F BOE BDDFTT UJNF

'JHVSF` 5ISFBE IJFSBSDIZ

<span id="page-7-1"></span>"U B MPXFS MFWFM UIF UISFBET PG EXBUSGEFEDEN #SBNQQJESEFHESJFM  $P G$ UISFBET FYFDVUFE BU UIF TBNF UJNF CZ UIF TUSFBNJOH QSPDFTTPST JO UIF 4. XJMM QFSGPSN UIF TBNF JOTUSV  $UIF$ &HVSF UIF XBSQT BSF SFQSFTFOUFE CZ UIF CJH PSBOHF BSSP FYFDVUFE XIJMF UIF XBSOT PO UIF MF. BSF XBJUJOH UP CF TD

OPU OFDFTTBSJMZ FYFDVUFE BU UIF TBNF UJNF CVU UIFZ DBO UISFBE CMPDLT BSF DPNQMFUFMZ JOEFQFOEFOU UIFZ DBO CF EJ%FSFOU UJNFT TP UISFBET PG EJ%FSFOU UISFBE CMPDLT DE

51F EPDVNFOU'BAJJORO PG EFTDSJCFT UIF SVMF VTFE UP DPBN DETTET P5IF DPODVSSFOU BDDFTTFT PG UIF UISFBET PG B X USBOTBDUJPOT FRVBM UP UIF OVNCFS PG CZUF USBOTBDUJP

<span id="page-8-2"></span>.FNPSZ DPBMFTDJOH "T TIPXO JO UIF QSFWJPVT TFDUJPO BDDFTTJOH UIF HMPCBM MJNJU UIF PWFSIFBE PG BDDFTTJOH UIJT QBSU PG UIF NFNPSZ UIF XBSQ DBO CF DPBMFTDFE UIFZ BSF BVUPNBUJDBMMZ NFSH MBSHFS QPSUJPOT PG HMPCBM NFNPSZ

<span id="page-8-4"></span>

8F DBO EJTUJOHVJTI UISFF QIBTFT

JU POMZ DPODESOT WESZ CJH CV%EST

V 8IFO HFUT CJHHFS UIF DBDIFT CFDPNF VTFMFTT BOE UIF EE HMPCBM NFNPSZ 5IF BDDFTT UJNF JT BCPVU OT QFS SFRV V \* BN OPU TVSF XIZ UIF BDDFTT UJNF LFFQT JODSFBTJOH CVL

V 8IFO JT TNBMM BMM UIF EBUB DBO CF TUPSFE PO UIF - DBD V 8IFO IBT BO JOUFSNFEJBUF TJIF UIF - DBDIF JT VTFE 5IF SF UIBO CFGPSF

'JHVSF` "DDFTT UJNF UP HMPCBM NFNPSZ

<span id="page-8-3"></span>'JHVSFIPXT UIF UJNF OFFEFE UP SFBE B WBMVF GSPN WIF HMPC TJIF PG UIF OFSNVUBUJPO

**XLQ SRV** IRULQVL  $\sim$  1.  $\mathsf{L}$   $\land$ SRV EXIIHU>SRV@

5P TIPX UIJT CFIBWJPS \* DSFBUFE B TJNQMIFB**QSEPHSQEFNSNUV**BU UBUJPOG • U ¥ DPNQVUFT 5IJT QSFWFOUT DPNQJMFS PQUJNJ|BU SFRVFTUT UP CF QFSGPSNFE TFSJBMMZ

<span id="page-8-1"></span>"DDFTTJOH UIF HMPCBM NFNPSZ 4 JODF UIF HMPCBM NFNPSZ JT NBJOMZ TUPSFE PO UIF (16MT CJ UP VTF JU FBDI SFRVFTU DBO UBLF TFWFSBM IVOESFET PG OB UP SFEVDF UIJT UJNF UIF HMPCBM NFNPSZ DBO CF DBDIFE PO

<span id="page-8-0"></span>BSEXBSF F2FDUT

PG UIF XBSQ Q "T TQFDJ&FE MB~UFS JO WINF TUBSNBPO EBPDDWINT=COTUBSF CZUFT TFHNFOUT XJUI

"T OPO DPBMFTDFE NFNPSZ BDDFTT DBO CF SFBMMZ DPTUMZ

#BOL DPO'JDUT

<span id="page-9-0"></span>QPTTJCMF

"T XF TBX JO UIF QSFWJPVT TFDUJPO UIF TIBSFE NFNPSZ QMB. B QSPHSBN \*U BMMPXT TUPSJOH EBUB PG BO JOUFSNFEJBUF T. TBNF CMPDL XJUIPVU IBWJOH UP VTF UIF HMPCBM NFNPSZ XIJD

51F TIBSFE NFNPSZ PG BO 4. JT TUPSFE JONFNOR SZJOBONL DPNQ NFNPSZ CBOL DBO BOTXFS UP POMZ POF SFRVFTU BU B UJNF JO CZUFT TUPSFE JO UIF TBNF NFNPSZ CBOL UIF SFRVFTUT XJMM BCBOL DPOTJUDIUT JT TMPXFS UIBO QSPDFTTJOH UIF SFRVFTUT, CF BWPJEFE \*O UIF JEFBM DBTF XIFO B SFRVFTU JT QFSGPSN NFNPSZ CBOL UIBO UIF PUIFST \*U JT UIF SFTQPOTJCJMJUZ PG 'PSUVOBUFMZ JU JT FBTZ UP LOPX XIFSF FBDI WESTBONSFEJJOT UIF NPE UINFNPSZ CBOL

<span id="page-9-1"></span>5P NFBTVSF UIF JNQBDU PG CBOL DPO'JDUT \* DSFBUFE B TJN OOMZ POF UISFBE CMPDL PG UISFBET JT DSFBUFE TP BMM U TBNF XBSQ \* EF%USEOU TDFOBSDFDBS@PWISHBE BDDFTTFT EBU QTFVEP SBOEPN BEESFTTFT CFMPOHJOH POMPS WIPP WINFFINGPSSTZU NFN CBOL PUIFSXJTF "MM UIF CBOL DPO'JDUT PUDSDFUSSEROUBLEFU&PS BEDDN BU UIF TBNF UJNF \*O QBSUUIDSMENS OXPFCOBOL DPO'JDU 5IF NFBT UJNFT JO UIF EJ%FSFOU TD'BOBSBPT BSF QMPUUFE PO

'JHVSF` OWFSIFBE PG CBOL DPO'JDUT

8F DBO TFF UIBU UIF FYFDVUJPO UJNF JT BO B(OF GVODUJPO P) & STU NFNPSZ CBOL & BDI DPO'JDU QSPEVDFT BO PWFSIFBE PG UP SFBE GSPN BOE XSJUF UP UIF TIBSFE NFNPSZ

\*U NBZ CF JOUFSFTUJOH UP OPUF UIBU CBOL DPO'JDUT PDD EJ%FSFOU CZUFT \*G UXP UISFBET BDDFTT UIF TBNF CZUF OP 0 CF TFOU UP UIF UXP UISFBET BU UIF TBNF UJNF 51JT NBZ BQQ UIBU BSF CFJOH BDDFTTFE VTF MFTT UIBO IOCRIDUNT< PG NFN=PSZ

#### 51SFBE EJWFSHFODF

<span id="page-10-0"></span>"T EFTDSJCFE FBSMJFS BMM UIF UISFBET JO UIF TB4N\*F.5XBSQ BS 4JOHMF \*OTUSVDUJPO .VMUJQMF 5ISFBE NPEFM &BDI JOTUS PG UIF 4. BU UIF TBNF UJNF FBDI QSPDFTTPS XPSLJOH PO JUT NBZ DPQUEUGUFNFOUT \*O TVDI B DBTF JU JT QPTTJCMF UIBU FYFDVUFE CZ POMZ TPNF PG UIF UISFBET JO UIF XBSQ 8IFO L TUJMM FOVNFSBUFE BOE TFOU UP BMM UIF QSPDFTTPST CVU L **JOTUSVDUEJPTOBTCMBE** 

51JT F%FDU DBO IBWF BO JNQPSUBOU JNQBDU PO QFSGPSNB( GPMMPXJOH QSPHSBN&XJIFSVFT FBEDUPPO EJBPFFO XIIFBSFFS UP FYFDVUF

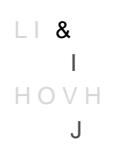

\* GUIF DPO JETJ WUFFSOJ& FE CZ BMM UIF UIS FBET JO XUJINT MX BSFOF YFFOD WIZIF 4 JN JMBSMZ JG OPOF P& BOFM ZIBFFBEDTP XEVEFMSSUBGEZEN FYFD VUFE ) PXF TPNF UISFB EATX WINTSJOEDIFST EIPBODEEUXJMCTM UIIB WF UP CF FYFD VUFE QSPDFTTPST JO UIF 4. IBWF UP FYFDVUF UIF TBNF JOTUSVDUJF CF QSPDFTTFE TFSJBMMZ

5P TIPX UIJT F%FDU \* DSFBUFE B QSPHSBN DPINIQUPNTIFOE UPB FBDI PG UIFN JT VTFE UP TFMFDU UIF OVNCSHS PGIESSUESSETENDENS FYFDNUSHE GVODBOJEOSE WFSZ TJNJMBS BOE UBLF BQQSPYJNBUF FYFDVUFE 51F FYFDVUJPO UJNF PG UIF QSPHSBN EFQFOET PO  $P$  \$ BMM UIF UISFBET FYFDVUF UIF TBNF GVODUJPO  $V * G$ 

BCPVU NT.

V \* G K ¤ ¥ U IF U X P G V O D U J P O T B S F F Y F D V U F E F U P U B M F Y F XIJDI JT BCPVU UXP UJNFT TMPXFS

51JT QIFOPNFOPO NVTU CF UBLFO JOUP BDDPVOU XIFO USZJOH USBUFT IPX (16T BSF EJ%FSFOU GSPN \$16T

#### <span id="page-10-1"></span>.BUSJY NVMUJQMJDBUJPO

<span id="page-10-3"></span>4 UBUF PG UIF BSU

<span id="page-10-2"></span>"T FYQMBJOFE FBSMJFS EFOPJTJOH BO JNBHF DBO CF EPOF VT BCMF UP VTF UIFTF NFUIPET JO SFBM UJNF JU JT OFDFTTBSZ F(DJFOUMZ PO UIF (16 "T JU JT B WFSZ JNQPSUBOU QSPCMFN **JO UIJT EPNBJO** 

5P PCUBJO HPPE QFSGPSNBODF B & STU BQQSPBDI DPOTJTUT WFSZ F (DJ FOO JEKEN E WERD G FEV BO P QUJN J [FE M J C SBSZ USKET BI D BO C F B MBOHVBHF EFTJHOFE UP QFSGPSN H/FO1FOSMETMC4MPPSHQT/DUSSJLCJPTOT IPX UIF NVMUJQMJDBUJPO JT EPOF "UISFF MFWFM IJFSBSDIZ J BOE NFNPSZ IJFSBSDIJFT PG (16T 5IJT MJCSBSZ DBO VTF UIF U UP BDDFMFSBUF UIF QSPEVDU 5IF QSPCMFNT XJUI TVDI MJCSBS CF VTFES XUEU BOE OP UV X JUST US UNT EJ (DVMU UP VTF UIFN JO : BQQMJDBUJPOT WUGGUSSFGNEZP PD OPU TVQQPSU BMM UIF HSBQIJD (

8F DBO BMTP VTF UIFTF NFBTVSFNFOUT UP DPNQVUF BO FTUJ QPUFOUJBMMZ BDIJFWBCMF CZ UIF (16 5IF HSBQINT WENTUM QUIMBU

51F FYFDVUJPO UJNF EF@FOTUMJONESJNNAQPSUBOU UP TDIFEVMF UIF TBNF 4. UP CF BCMF UP VTF BMM UIF BWBJMBCMF UFOTPS I VOEFSTUBOE UIJT CFIBWJPS UP PCUBJO HPPE QFSGPSNBODF | EPDVNFOUFE

'JHVSF` #FODINBSL PG UIF UFOTPS DPSFT

#### <span id="page-11-1"></span>UJNF JT QMPHUWSTE' PO

<span id="page-11-5"></span>\* CFODINBSLFE UIFTF UFOTPS DPSFT XJUI UIF GPMMPXJOH ( FYFDVUFE TP UIBU BMM UIF DPEF SYOT PXOB SUONF TUBINSITUM 4J.T (JWF UISFBET BSF TUBSUFE & BDI XBSQ DPNQVUFT UISFF NJMMJPO N TJWF BDDFTTFT UP NFNPSZ POMZ UISFF NBUSJDFT BSF VTFE GF

<span id="page-11-0"></span>**5FOTPS DPSFT** 5P JNQSPWF UIF QFSGPSNBODF PG NBUSJY NVMUJQBBEBBBJPO E TQFDJBM DPNQPOFOUT EFUEFIOBPUSFERENSFFU4LJDPUGBUTBJOT GPVS UFO < ` U }BU D BO Q F S G P S N N B U S J Y N V M HJ J Q M J @ B O D F OUT S FIF R MOP BSF IBSEXBSF DPNQPOFOUT UIFZ DBO OPU/XPGSLLITPEOPBSVQUFLOSUEBS. UJRO<sub>\*</sub> MITUT UIF NBUSJY GPSNBUT UIBU BSF TVQQPSUFE ( PG UIF SFQPSU \* XJMM POMZNB/UTSJDFFTNDXBUSLUMBDIDEN COHJFOUT 51F QFSGPSNBODF PG UIF UFOTPS DPSFT IBWF BMSFBEZ CFFO TUVE

<span id="page-11-4"></span><span id="page-11-3"></span>'SPN BO BMHPSJUINJD QFSTQFDUJWF SFTFBSDIFST BMTP JO' F(DJFOU BMHPSJ4UbliN ETV WIMMTDBNB HTR SJUFN FWFS UIF QFSGPSN BODF J JDBOUMZ JNQSPWFE DPNQBSFE UP UIF OBJWF BMHPSJUIN BOE BMHPSJUIN JT TUJMM OFFEFE 5IVT \* DIPTF OPU UP GPDVT PO

<span id="page-11-2"></span>5P BMMPX VTJOH UIF UE ØJØS DIP ALHOFP QRSI EUJ WY UNF BUS PYO XBT QVCMJTIFE i dez4 JODF UIJT FYUFOTJPO JT SFMBUJWFMZ OFX I UIF JO < \* OP HPPE MJCSBSZ JT BWBJMBCMF UP QFSGPSN NBUS BSF B7G6 B & MJCSBSJFT UIBU DBO CF VTFE UP QFSGRS&N GBTU N < >)PXFWFS UIFZ EP OPU TFFN UP CF BCMF UP UBLF BEWBOUB

UIF(uy "DDPSEJOH UP NZ T \$ @ TRESAM LOTS PSS J FIT JOORN ME JOUS PEVDF END TFWFSBM NJMMJTFDPOET QFS GSBNF XIJDI JT OPU BDDFQUBCM DBUJPOT UBLFT NT 51VT FBDI ÅNDENOJRYMFLODALLFJPOT QFS TFDP NBUSJDFT BSFUJT DPSSFTQPOET UP BMNPTU 5'MPQT 51F (16 NBYJNBM UISPVHIQVU UIFPSFUJDBMMZ BDIJFWBCMF JT BSPVOE

5P NVMUJQMZ UXP NBUSJDFT UXP UZQFT PG 'PBUJOH QPJOU BOE NVMUJQMJDBUJPOT 5P DPNQVUF UIF UISPVHIQVU PG BO BN 'PBUJOH QPJOU PQFSBUJPOT BT UIF OVNCFS PG.NYMMUBJOSMY BEE CZ 'B' . NBUSJY XJMM UIFSFGP9F 'D'PVOQFESTBUSJFBONTJI'OUHJT EJ%FS XIBU JT TPNFUJNFT EPOF GPS FYBNQMF UIF CFODINBSL PG UI DJUFE PO UIF QSFSTEFWILLESUDP WOUT UIF SFBM OVNCFS PG PQFSB OVNCFS PG NVMUJQMZ BEE PQFSBUJPOT \* CFMJFWF UIBU JU J' DBUJPOT EP OPU UBLF UIF TBNF UJNF UP CF FYFDVUFE BOE DB

<span id="page-12-3"></span><span id="page-12-2"></span>BUSJY NVMUJQMJDBUJPO BMHPSJUINT

<span id="page-12-0"></span>4 V Q Q P T F U I B U X F I B W JF KU X PP BNOBAEJKS J PO F TB O E X F X B O U U P D P N Q V U QSPENDU<sup>\*</sup> KK WW 'PS TPNF PG UIF GPMMPXJOH BMHPSJUINT X NBUSJDFT JO TNBMM CMPDLT 8F XJMM TVQQPTF UIBU UIF EJNF UIF TJIF PG UIF CMPDLT \*G JU JT OPU UIF DBTF JU JT QPTTJ DPMVNOT PG [FSPT

" M M U IF G P M M P X J O H B Q Q S P B DØI F T' J N Q BJ FM N P S U U U INF OPBYJEWN F S IBWF EJ%FSFOU XBZT UP BDDFTT UIF NFNPSZ XIJDI BSF UIF DE TVCTFDUJPO DPOUBJOT BO FTUJNBUJPO PG UIF UISPVHIQVU PO UJNBUFE XJUI UIF DPNQVUBUJPO" PG NJBFU SQJSOFFETV D5UFPM2BTU TVC DPNQBSFT UIF QFSGPSNBODFT PG BMM UIFTF BMHPSJUINT

4PNF PG UIFTF BMHPSJUINT IBWF BMSFBEZ CFFO FYQMBJOFE UJRO >) PXFWFS UIFTF NFBTVSFNFOUT IBWF TFWFSBM MJNJUBU. V OOF PG UIF HPBMT PG UIF QSFTFOUBUJPO XBT UP TIPX UIF T SFHVMBS DPSFT ) PXFWFS UIF UXP DPNQPOFOUT BSF OPU V JT VTFE NPSF F(DJFOUMZ XJUI UIF UFOTPS DPSFT 51JT DPVM TVQFSWJTPS RVJUF TDFQUJDBM BCPVU UIFTF SFTVMUT

V 51F UISPVHIQVU PCUBJOFE XJUI FBDI NFUIPE JT OPU DPNQBS UISPVHIQVU BDIJFWBCMF 5IF QSFTFOUBUJPO EPFT OPU TBZ. PQUJNBM PS JG UIFSF JT TUJMM SPPN GPS JNQSPWFNFOU V 51F DIPJDF PG TPNF QBSBNFUFST TVDI BT UIF UJMF TJ[F JT O

<span id="page-12-1"></span>/BJWF BMHPSJUIN

\*O UIJT & STU TJNOME WESTJPO POF UISFBE JT SFT @ PUD MTTC ME DPOTJEFS UIF UISFBOEUBBUQDPFNIQ VEUGFPCUBJO UIF SFTVMU JU TJN UIF FYQSFTTJPO

$$
\begin{array}{c}\n5 \\
5 \overline{1} & \text{RJ} \\
\hline\n\end{array} \begin{array}{c}\n\text{RJ} \\
\text{RJ} \\
\text{RJ} \\
\text{RJ} \\
\text{RJ} \\
\text{RJ} \\
\text{RJ} \\
\text{RJ} \\
\text{RJ} \\
\text{RJ} \\
\text{RJ} \\
\text{RJ} \\
\text{RJ} \\
\text{RJ} \\
\text{RJ} \\
\text{RJ} \\
\text{RJ} \\
\text{RJ} \\
\text{RJ} \\
\text{RJ} \\
\text{RJ} \\
\text{RJ} \\
\text{RJ} \\
\text{RJ} \\
\text{RJ} \\
\text{RJ} \\
\text{RJ} \\
\text{RJ} \\
\text{RJ} \\
\text{RJ} \\
\text{RJ} \\
\text{RJ} \\
\text{RJ} \\
\text{RJ} \\
\text{RJ} \\
\text{RJ} \\
\text{RJ} \\
\text{RJ} \\
\text{RJ} \\
\text{RJ} \\
\text{RJ} \\
\text{RJ} \\
\text{RJ} \\
\text{RJ} \\
\text{RJ} \\
\text{RJ} \\
\text{RJ} \\
\text{RJ} \\
\text{RJ} \\
\text{RJ} \\
\text{RJ} \\
\text{RJ} \\
\text{RJ} \\
\text{RJ} \\
\text{RJ} \\
\text{RJ} \\
\text{RJ} \\
\text{RJ} \\
\text{RJ} \\
\text{RJ} \\
\text{RJ} \\
\text{RJ} \\
\text{RJ} \\
\text{RJ} \\
\text{RJ} \\
\text{RJ} \\
\text{RJ} \\
\text{RJ} \\
\text{RJ} \\
\text{RJ} \\
\text{RJ} \\
\text{RJ} \\
\text{RJ} \\
\text{RJ} \\
\text{RJ} \\
\text{RJ} \\
\text{RJ} \\
\text{RJ} \\
\text{RJ} \\
\text{RJ} \\
\text{RJ} \\
\text{RJ} \\
\text{RJ} \\
\text{RJ} \\
\text{RJ} \\
\text{RJ} \\
\text{RJ} \\
\text{RJ} \\
\text{RJ} \\
\text{RJ} \\
\text{RJ} \\
\text{RJ} \\
\text{RJ} \\
\text{RJ} \\
\text{RJ} \\
\text{RJ} \\
\text{RJ} \\
\text{RJ} \\
\text{RJ} \\
\text{RJ} \\
\text{RJ} \\
\text{RJ} \\
\text
$$

4JODF FBDI DPF (BOLGU 86BUNFT GSPN UIF HMPCBM NFNPSZ U SFBMMZ TMPX UIF UISPVHIQVU JT POMZ BCPVU 5'MPQT 5 VWDQGDUG FRBBFS

41BSFE NFNPSZ

<span id="page-13-0"></span>5P MJNJU UIF OVNCFS PG BDDFTTFT UP UIF HMPCBM NFNPSZ U TJIF" " UISFBE CMPDL D'PNOUPSTEERG JT SFTQPOTJCMF GPS U PG BMM UIF DPF(DJFOUT PG B UJMF PG UIF PVUQVU NBUSJY 5 POF CVU UIJT UJNF GVMM BIOMEFUTP BUSIF MIPERSEFTEE NOFSNEPNS Z PG UIF UIFZ BSF MPBEFE UIF QSPEVDU PG UIF UJMFT JT DPNQVUFE B UP UIF TIBSFE NFNPSZ

5P JNQSPWF UIF QFSGPSNBODF UIF GPMMPXJOH PQUJNJTBU, V 5P DPBMFTDF UIF SFRVFTUT UP UIF HMPCBM NEN MST RUGFUD P

NBUSJDFT BSF TUPSFE DPOUJHVPVTMZ

V 5P BWPJE CBOL DPO'JDUT XIFO QFSGPSANBISH TUUPSOFSEP ESBOT ON

5 I J T B Q Q S P B D I J T B C J U G B T U F B O KB B SUFIFS D BY LE UPLOW THAT U G SPRAN H M P C NFNPSZ 5IF PUIFS BDDFTTFT BSF GSPN UIF TIBSFE NFNPSZ XIJ XIJDI IBT B UISPVHIQVU PG BCPVU 5'WKPOQHIG JRINBNEQSMENFOUF

51F UJMFT IBWF B CJFIBEPVGTF JU DPSSFTQPOET UP UIF TJJF PG I UIBU XJMM CF VTFE JO UIF GPMMPXJOH TVCTFDUJPO

SPPQFSBUJWF NBUSJDFT

<span id="page-13-1"></span>51JT BMHPSJUIN JT TJNJMBS UP UIF QSFWJPVT POF CVU JOTU NENPSZ BOE EPJOH UIF OSPEVDU PO UIF SFHVMBS DPSFT DPP QSPEVDU PO UIF UFOTPS DPSFT "T JO UIF QSBW JIPU/PTS FEDDUROUJ PVTMZ

51F NFUIPE UBLFT BEWBOUBHF PG UIF QIZTJDBM DPNQPOFOL UP QFSGPSN NBUSJY NVMUJQMJDBUJPOT CVU JU JT TUJMM TM FBDI UJNF 51JT BQQSPBDI XIJDI IBT B UISPVHIQVU PG BCPVU FRRSPDW FTRIPBSE FS

8F DBO TFF UIBU UFOTPS DPSFT HSFBUMZ JNQSPWF UIF TQF MPBEFE JO UIF TBNF XBZ BT CFGPSF CVU UIF FYFDVUJPO UJN UIF F(DJFODZ PG UIF UFOTPS DPSFT

<span id="page-13-2"></span>& µDJFOU VTF PG DPPQFSBUJWF NBUSJDFT

51F QSPCMFN XJUI UIF QSFWJPVT WFSTJPO JT UIBU UIF DPF(DJ HMPCBM NFNPSZ 5P BWPJE UIJT JU JT QPITTBJOCEMEQ BUSPUTM FPECE MQUB PG TQMJU UIF'N JOUNPFT BOE DPNQVUF UIFJS PVUFS QSPEVDU X 5 IJT QSPDFTT JT SJFKOSSFT POUFIEF FTOIFNB FBDI TRVBSF JO B NBU TVCNBUSJY

<span id="page-14-0"></span>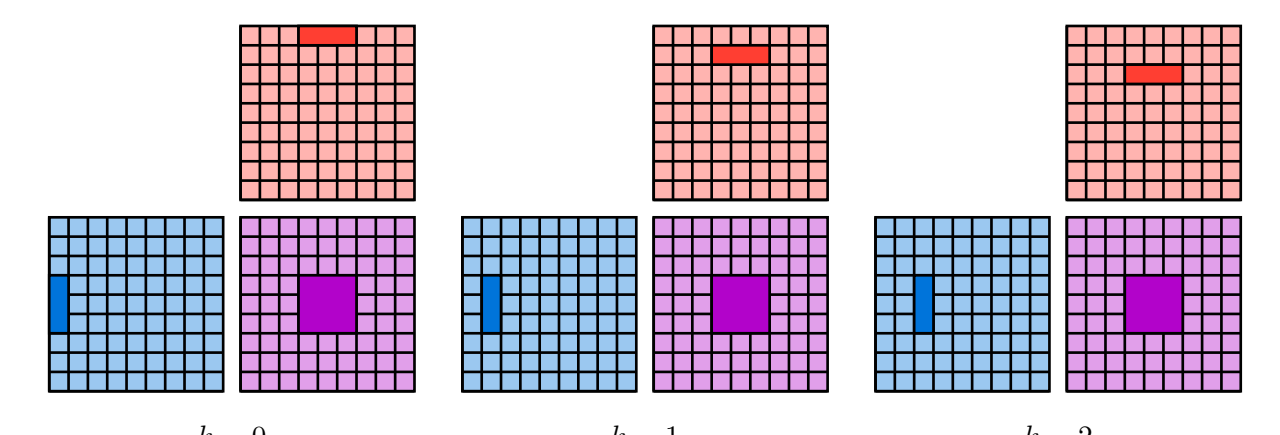

& (DJFOU UJMFE QSPEVDU  $'JHVSF'$ 

\* O NPSF EFUBJMT JG FBDI UISFBE CMPDL JT SETO APPOOTLJENGFUGPE PVUQVU NBOURUOYH B NVMU TQYMEIBGBE CMPDLT BSF DSFBUFE & BD IBT UIF SFTQPOTJCJMJUZ UP DP,NQMBBLUPFG WUBIM VPR/TUQ CGUBNBUSJ JU QFS ĞRISINFTS BUJPOT "U FBDI JUFS BUJPO JU MB PLEE BI BOSSINS PIGF

MJORTUPGUIF TIBSFE NFNPSZ DPNQVUFT UIFJS PVUFS QSPEV DPSFT UIF DPF(DJFOUT BSF"EJWJEFE JBOUP & BBMMZ BEET UIFN SFTVMU

OOF RVFTUJPO SFNBJOJ UPEX TUPFDPESPUFF CMPDLT PG UIF PVI SFEVDF UIF OVNCFS PG SFBET GSPN BOE XSJUFT UP UIF HMPC CMPDLT NVTU CF BT CJH BT QPTTJCMF ) PXFWFS UXP DPOTUSB V "MM UIF EBUB VTFE CZ B UISFBE CMPDL NVTU &U JO UIF NFNP V 51FSF NVTU CF FOPVHI EJ%FSFOU CMPDLT UP BWPJE MFBWJOI

00 UIF (16 UIBU \* VTFE UIF TJ[F PG UIF TIBSFE NFNPSZ JT

CJUT SFHJTUFST 4JODF UIFORBW(DJFOHT BGMPTDUPTSKETPO B SFBTPOBCMF DIPJDF & YQFSJNFOUBMMZ JU HBWF HPPE SFTV

5P WFSJGZ UIF TFDPOE DPOTUSBJOU JU NBZ CF JOUFSFTUJO NBUSJDFT BSF TNBMM FOPVHI 51JT JT OPU UINEDUBST-DFFTS & PTSJOUD CFODINBSL

\*U JT JNQPSUBOU UP OPUF UIBU XJUI UIJT TJ[F PG CMPDL N JU JT MJLFMZ UIBU POMZ POF UISFBE CMPDL DBO CF TDIFEVMF JOIFDUJPOUP CF BCMF UP VTF UIF GPVS UFOTPS DPSFT BWBJMB CF VTFE 'PS UIJT SFBTPO \* NBEF FBDI UISFBE CMPDL DPOUB UISFBET "MM UIFTF XBSQT DPPQFSBUF UP MPBE UIF JOQVU E EBUB JT MPBEFE FBDI PG UIFN JT SFTQPOTJCMF GPS UIF DPN SFQBSUJUJPO PG UIF UISFBE JOHN PSOEUT FUT FSVFQSS FT SFOLUS FT POOUT UIF PG UIF PVUQVU NBUSJY UIBU UIF UISFBE CMPDL JT DPNQVUJO TVCNBUSJY DPNQVUFE CZ POF PG UIF XBSQT

#### GPDVT PO UIJT PQFSBUJPO

<span id="page-15-1"></span>'BTU OFUXPSL JOGFSFODJOH / PX UIBU XF LOPX IPX UP NVMUJQMZ (NGFUSSEDOFETO FINSOLUME PFOFU FWBMVBSLOF@RUVEDLMZ 4JODF UIF NBJO PQFSBUJPO PG UIF OFUXF

8F DBO TFF UIBU UIF CFTU WFSTJPO PG UIF BMHPSJUIN JT WFSZ UIF NBYJNBM QPTTJCMF WBMVF 5IJT NFBOT UIBU UIF UFOTPS I TP TFOE UIFN EBUB GBTU FOPVHI UP LFFQ UIFN CVTZ

'JHVSF` 1FSGPSNBODF PG UIF EJ%FSFOU NFUIPE

<span id="page-15-0"></span>1FSGPSNBODF FWBMVBUJPO 51F QFSGPSNBODFT PG UIF EJ%FSFOU BMHPSJUINT BSF QSFTFC HPSJUINT BSF FWBMVBUFE XJUI UIF NVMWBJOSMDDFBUJPO PG UXP

WLOHG FRABEFS

5 IJT BQQSPBDI XIJDI IBT B UISPVHIQVU PG BCPVU 5 ' M P

4JODF UIF XBSQT BSF OPU JOEFQFOEFOU UIFZ IBWF UP CF NBO UJPO NVTU CF EPOF XJUI DBVUJPO BT PWFS TZODISPOJTJOH UI PG UIF QSPHSBN BOE B MPX VTBHF PG UIF UFOTPS DPSFT \* VT NBS L & SPW JE FO FO GOZ TQ MJUUFE UIF XBS Q T JOUP UXP HSPV Q T UIB BDUJPOT XIFO POF JT MPBEJOH EBUB UIF PUIFS JT QFSGPSNJ MBUFODZ PUIFSXJTF UIF UFOTPS DPSFT BSF MF. VOVTFE XIFC PQUJNJIBUJPO NBLFT NZ JNQMFNFOUBUJPO B MJUUMF CJU GBTU JG NZ DPEF JT OPU WFSZ PQUJNJIFE FTQFDJBMMZ UIF MPBEJO

<span id="page-15-2"></span>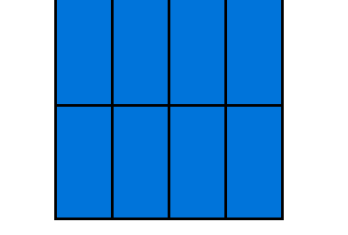

'JHVSF` 4VCNBUSJDFT PG FBDI XBSQ

XIBU DPVME IBWF QSPCBCMZ CFFO BDIJFWFE

6OGPSUVOBUFMZ \* EJE OPU IBWF UIF UJNF UP JNQMFNFOU UI \* POMZ VTFE B TJNQMFS BOE MFTT F(DJFOU WBSJBOU 'PS UIJT

EJSFDUMZ BU UIF SJHIU QMBDF PG UIF NFNPSZ

\*O QSBDUJDF UIFTF NBUSJDFT BSF OFWFS FYQMJDJUMZ DPC BUFE PO UIF 'Z UIBOLT UP UIF JOQVU EBUB BOE UIF DPF(DJFO

8F DBO OPUF UIBU UIF NBUSJDINT 'BESOREQIFTU.TRYFBISBER®FJ@.

PG UIF JNBHF

- UP B HJWFO PVUQVU GFBUVSF V 51F NBUSJNOVSQDIFOUBJOT UIF PVUQVU EBUB & BDI MJOF DPOU
- BT IFSF V 51F NBUKSJJYO DPOUBJOT UIF XFJHIUT & BDI DPMVNO HJWFT U

'JHVSFTIPXT UIF NBUSJDFT UIBU TIPVME CF VTFE UP DPNQVUF I V 51F NBUSJOMVIPOUBJOT UIF JOQVU EBUB & BDI MJOF DPOUBJ UIBU JT UIF GFBUVSFT PG UIF QJYFM BOE UIF COFFECUNWEST TUPIG Q

3FEVDUJPO PG UIF DPOWPMVUJPO UP NBUS 'JHVSF`

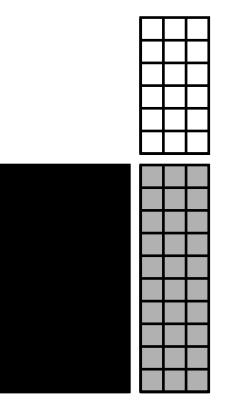

<span id="page-16-2"></span>CVU XJUI EJ%FSFOU NBUSJDFT

<span id="page-16-1"></span>& UDJFOU DPOWPMVUJPO 51F DPOWPMVUJPOT BSF UIF PQFSBUJPOT UIBU UBLF NPTU PG U \*U JT OFDFTTBSZ UP JNQMFNFOU UIFN DBSFGVMMZ UP IBWF B UJNF SBUFT " DPOWPMVUJPO DBO CF QFSGPSNFE XJUI UIF TBN

<span id="page-16-3"></span>5P TQFFE VQ UIF SFOEFSJOH PG B IJHI SFTPMVUJPO JNBHF TNBMMFS JNBHF BOE UIFO USBOTGPSN JU JOUP B IJHI SFTPM\ OFUXPSL BSDIJUFDUVSF<IBJP GFBM QSFCQPRUTFULIF EFOPJTJOH BOE QBSUT BU UIF TBNF UJNF 5P SFBMJIF UIF /JOIGNEST FON 2015G UIF ( < JUT VTFE 51JT MJC\$S) BIS EFISHO FINSTBUFETU BSF FYFDVUFE PO UIF ( BSF SBUIFS F(DJFOU BOE DBO UBLF BEWBOUBHF PG UIF UFOTP GFSSFE JO B GFX NJMMJTFDPOET ) PXFWFS UIF MJCSBSZ EPFT EFOPJTJOH TP TPNF PG UIF TUFQT NVTU CF JNQMFNFOUFE NB MPTU DPOWFSUJOH UIF EBUB5 JI @V BÜGGFXS NIBIUJ BIDIDVFGQPUQFUEJ-NG EM

<span id="page-16-0"></span>4 JODF UIF QVC MOJED BUMM FOBBG JUDM FNBOZ BSUJD MFT BCPVU (16 JO SFBM UJNF IBWF CFFO QVCMJTIFE 5IFZ SFMZ PO WBSJBOUT

4 UBUF PG UIF BSU

%VSJOH NZ JOUFSOTIJQ \* XPSLFE PO SFBM UJNF (16 EFOPJTJ XPSLT \* & STU IBE(UVPDNPINEQS/OUJDXH XPSLT BOE IPX UP XSJUF F(D SVO (RO \*U UPPL NF TFWFSBM XFFLT JU XBT WFSZ GSVTUSBUJO FWFSZUIJOH XPSL 5IFO \* USBJOFE B DPOWPMVUJPOBM OFVSB

## <span id="page-17-2"></span>SPODMVTJPO

5IJT JT EVF UP UIF GBDU UIBU \* EJE OPU IBWF UIF UJNF UP J OSFWJPVTMZ CVU JOTUFBE VTFE B MFTT F(DJFOU WBSJBOU \* L JNQSPWF UIF FYFDVUJPO UJNF PG UIF DPOWPMVUJPO CZ JNQN WESTJPO UIBU \* JNQMENFOUFE JT POMZ BCPVU UXP UJNFT TMP 5FOTPS'PX XIJDI NFBOT UIBU JU JT BMSFBEZ SBUIFS F(DJFOU

8F DBO TFF UIBU UIF UISPVHIQVU JT BCPVU UJNFT MPXFS UI POMZ QFSGPSNJOH NBUSJY NVMUJQMJDBUJPO 51JT NFBOT UIB UIBU NPTU PG UIF UJNF JT UBLFO CZ BDDFTTJOH UIF HMPCBM N

<span id="page-17-4"></span>

| \$ P O W P M V U J P O |                              |  |  |  |  |
|------------------------|------------------------------|--|--|--|--|
| 5 J N F                |                              |  |  |  |  |
| 5'MPQ                  |                              |  |  |  |  |
|                        | FROMES AFOORDOMRORE ROUND FF |  |  |  |  |

1FSGPSNBODF PG UIF EFDPEFS 5 B C M F `

5BCMF` 1FSGPSNBODF PG UIF FODPEFS

<span id="page-17-3"></span>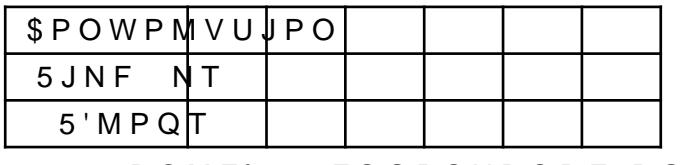

<span id="page-17-1"></span>1FSGPSNBODF FWBMVBUJPO 5BCMBOBBCMFIPX UIF QFSGPSNBODF PG FBDI DPOWPMVUJPO MB WJPVT TFDUJPOT UIF UISPVHIQVU JT EF&OFE BT UIF OVNCFS P EVSJOH UIF DPOWPMVUJPO "MM UIF NFBTVSFNJNOBUHTBESTF JPOOQUBUJ 51F UJNF UBLFO UP SFBMJIF UIF VQTBNQMJOH PS UIF NBY QPPM CVU JU JT OFHMJHJCMF DPNQBSFE UP UIF UJNF PG UIF DPOWPN

5P BDIJFWF UIJT B TIBEFS JT HFOFSBUFE GPS FBDI DPOWPM\ TFWFSBM UJNFT XJUI EJ%FSFOU QBSBNFUFST 5IF TIBEFS QFS0 JUT JOQVU EBUB GSPN TFWFSBM CV%FST XIJDI JT OFFEFE XIFO DPODBUFOBUFE JU IBQQFOT B.FS B TLJQ DPOOFDUJPO 51F TI BO VQTBNQMJOH TUFQ JG OFFEFE 5IJT BMTP IBT UIF BEWBOUE PQUJNJIF UIF DPEF 'PS JOTUBODF JG UIF OVNCFS PG GFBUVS UIF DPNQJMFS UP VOSPMM NPSF MPPQT XIJDI IBT BO JNQPSUB

<span id="page-17-0"></span>\*OGFSFODJOH UIF OFUXPSL 51F FWBMVBUJPO PG UIF OFUXPSL JT DPNQPTFE PG EJ%FSFOU TLJQ DPOOFDUJPOT BOE VQTBNQMJOH \*G UIFTF EJ%FSFOU PQF TIBEFST UIF EBUB NVTU CF BDDFTTFE GSPN HMPCBM NFNPSZ N 5P BWPJE UIJT PWFSIFBE UIF NBY QPPMJOH UIF TLJQ DPOOFD BSF OPU QFSGPSNFE JO UIFJS PXO TIBEFS \*OTUFBE UIFZ BSF B DPOWPMVUJPO

TDFOFT UIBU \* HFOFSBUFE \* BMTP XPSLFE PO B GBTU BMHPSJ & STU GPDVTFE PO NBUSJY NVMUJQMJDBUJPO BMHPSJUINT UIF

5 I J T J OU F SO T I J Q H B W F N F U I F R D P D P J NROOV WIJPO MIF BBOSEO UBRC PX VPUSIL NBDIJOF MFBSOJOH PO B SFBM XPSME QSPCMFN XIJDI JT TPNF JG \* IBE UP TQFOE B MPU PG UJNF USZJOH U(PL VTDPPANNOFV WJFOSHZ TUS

OWFSBMM UIJT JOUFSOTIJQ XBT B WFSZ HPPE FYQFSJFODF BWBJMBCMF UP IFMQ NF CPUI MJWJOH JO, BSMTSVIF BOE TPMV NZ TVCKFDU \* XPVME MJLF UP UIBOL UIFN GPS NBLJOH UIJT JC

### <span id="page-18-0"></span> $#JCMJPHSBOIZ$

- <span id="page-18-1"></span>< >P8IBU JT QBUI UISUBUDQJTOHCQMPHT OWJEJB DPN CMPH USBDJOH
- < >\$ 3 " \$IBJUBOZB " 4 , BQMBOZBO FU BM P\*OUFSBDUJW JNBHF TFRVFODFT VTJOH B SFDVSS\$F.OSUSBOTPJSBOLH VBBYPOULP FOD  $OP$
- <span id="page-18-2"></span>< >0 3POOFCFSHFS 1 'JTDIFS BOE 5 #SPY P6 OFU DPOWPM JNBHF TFHNFOURBEUJPNOBBEJ\$DPNQVU \$PNQVUFS "TTJTUFE \*OUI UI \*OU \$POGFSFODF .VOJDI (FSNBOZ 0DUPCFS  $QQ$  $\Box$
- <span id="page-18-3"></span>< >+ )BTTFMHSFO + .VOLCFSH . 4BMWJ " 1BUOFZ BOE " -F U J W F T B N Q M J O H B O SEP NE Q O B J T( SGB HQ W POSAV N  $QQ$  $\blacksquare$
- <span id="page-18-4"></span>< >/ )PGNBOO + )BTTFMHSFO BOE + .VOLCFSH P+PJOU OF\ WPMVNIFSPIQ "\$.\$PNQVU (SBQI \*OUWFBBNDUJWOP 5FDQQQ I
- <span id="page-18-5"></span>< >. . 5IPNBT ( -JLUPS FU BM P5FNQPSBMMZ TUBCMF SFBM TVQFSTBNQSMPLOOH"\$Q\$PNQVU (SBQI \*OU\PSPEMDUJVOHP5FDQQQ I
- <span id="page-18-6"></span>< >" 7BOOTPO P E SFOEFSFS QU<UQQOTMJOHFINJUNDENAMBCEMSFJFO7BOC **SFOEFSFS**
- <span id="page-18-7"></span>< >. "CBEJ 1 #BSIBN FU BM P5FOTPS'PX B TZTUFN GPS MB9 UI 64&/\*9 4ZNQ 0QFSBUJOH 4ZTU %FT \*NQMEQNQFOUBUJPO
- <span id="page-18-8"></span>< >P\$VEB QSPHSBNNJOCHQ HVJEFDQT OWJEJB DPN DVEB DVEB D Q **JOEFY IUNM**
- <span id="page-18-9"></span>< PSVEB CFTU QSBDIQUIDFERODT OWJEJB DPN DVEB DVEB D CF **JOEFY IUNM**
- <span id="page-18-10"></span>< PSVUMBTT NBUSJY NVMUJQMUQQEUJEOWEMPQSSUONVQEJB DPN MJOFBS BMHFCSB DVEB
- <span id="page-18-11"></span>< P\$PPQFSBUJWF NBUSJYIUHUMQTTM HIYUUHVOCTIDPPONQISPOPT(SPVQ (-NBTUFS FYUFOTJPOT OW (-4-@/7@DPPQFSBUJWF@NBUSJY UY
- <span id="page-18-12"></span>< > /J BOE 5 ODOO DPOUSJCVUPST P/DOOUQQT H&OOMCJOPN 5FODFOU ODOO
- <span id="page-19-0"></span>< \* ) VBOH \$ % : V BOE 3 " W E (F6O P4USBTTF\$D.MT BMHP 5SBOT .BUI 4PGUWPM5PNTOP QQ I
- <span id="page-19-1"></span>< \$ 4VO " -J 5 (FOH 4 4UV6L BOE ) \$PSQPSBBM P%JTT DSPCFODINBSLT MBUFODZ UISPVHI\*O&V&U& BSBOOTV NIFBSSEDM OMFINB W 4 Z T UW P M OP QQ I
- <span id="page-19-2"></span>PSPPQFSBUJWF NBUSUYOTOFSHGUPSANCBODER GAFZPM  $#$  P M I  $\leftarrow$   $\star$ WL@DPPQFSBUJWF@NBUSJY@QFSG
- <span id="page-19-3"></span>< # 1JFSSF P\$PPQFSBUJWFIUNBQUTSJYXXNXVMIUSJPOONPZTOPSHBTTFUT EFWFMPQFST QSFTFOUBUJPOT \$PPQFSBUJWF@.BUSJY@.BZ
- <span id="page-19-4"></span>**TUBSUFE**
- <span id="page-19-5"></span>< P/WJEJB HFGPSDF SUY IUWQHSBQXJADODNBJSEBQDPN FO VT HSBQIJDT DBSET TFSJFT SUY  $\cup$   $\cup$
- <span id="page-19-6"></span>< P/WJEJB HFGPSDF SUMUUQTUJXXQ FUDFTDQQPXFSVQ DPN HQV T SUY UJD

## <span id="page-20-0"></span>") BSEXBSF TQFDJ3DBUJPO

<span id="page-20-4"></span><span id="page-20-3"></span>"MM UIF FYQFSJNFOUT NFOUJPOFE JO UIJT SFQPSU XFSF SFBMJ| XJUI UIF HSBQIÓJÎD ëDEBSEDIF 54 > 51 F DIBSBDUFSJTUJDT PG UI BWBJMBCMF \P \Q \QQ \QQ \CPUIFS UIJOHT UIJT DBSE IBT UIF GPMMPXJ 4USFBNJOH . VMUJQSPDFTTPST BU  $V$  $()$ 

 $V$ DPNQVUF DBQBCJMJUZ UIJT JOEJDBUFT TPNF QSPQFSUJFT

DPNQVUF DBQBCJMJUZ DPSSFTQPOET UP UIF DIBSBDUFS  $51F$ UJPO DBO CF/ GPÓNGOTEXPECATJUF>

- CJU SFHJTUFST QFS 4. V
- $V$
- CJU SFHJTUFST QFS UISFBE CMPDL
- V. CJU SFHJTUFST QFS UISFBE
- ,# PG TIBSFE NFNPSZ QFS 4.  $V$

# <span id="page-20-1"></span># 1FSGPSNBODF NFBTVSFNFOU QSPUPDPM

5P TBWF FOFSHZ UIF (16 JT BCMF UP BEBQU JUT DMPDL TQFFE CF EPOF 5P QFSGPSN SFMJBCMF BOE SFQSPEVDJCMF NFBTVSF TQFFE 51F TQFFET BWBJMBCMF PO OUNIFGLO16VPDLBOTXGHEINMYSTSURFUEWHAGJ FORFNV JSXBQDPH PHPRU\ JUDSKLFV\* DRIPPTOFW UFRY&Y UIF NFNPSZ DMPDL .) [ 1FSGPSNBODF NFBTVSFNFO .) [ BOE UIF DPSF TQFFE BU QSPUPDPM

V & OBCMF UIF QFSTQYTUGEODFLNPERSP

- V 'JY UIF (16 DPSCFYLTGQLBFVEPL ORFN JSX FORFNV
- V 'JY UIF NFNPSZ DOMPDLDTOREFEREN PHPRU\ FORFNV
- V.BLF UIF NFBTVSFNFOU

V 3 FTFU UIF TO FUGULDOVIPT UHVHW JS BO COERLFONLVD VPL UHVHW PHPRU\ FORFN

## <span id="page-20-2"></span>S4PVSDF DPEF

.PTU PG UIF DPEFT UIBU \* XSPUF EVSJOH UIF JOUFSOTIJQ BSF BEESFUTOT HJUIVC DPN "ESJFO7BO"@ (TSPO PHORONWFEEFFOTFDJSTJICOFHT UIF UFOU PG UIJT SFQPTJUPSZ 5IF TIBEFST *VN* BWB \*T R SXPBUSFF DDPVOSTSJ FT OU EFWFMPQFE CZ NZ JOUFSOTIJQ TVQFSWJTPS \* POMZ QVCMJTIF JOH UIF DPEF PG UIF XIPMF TP.XBSF